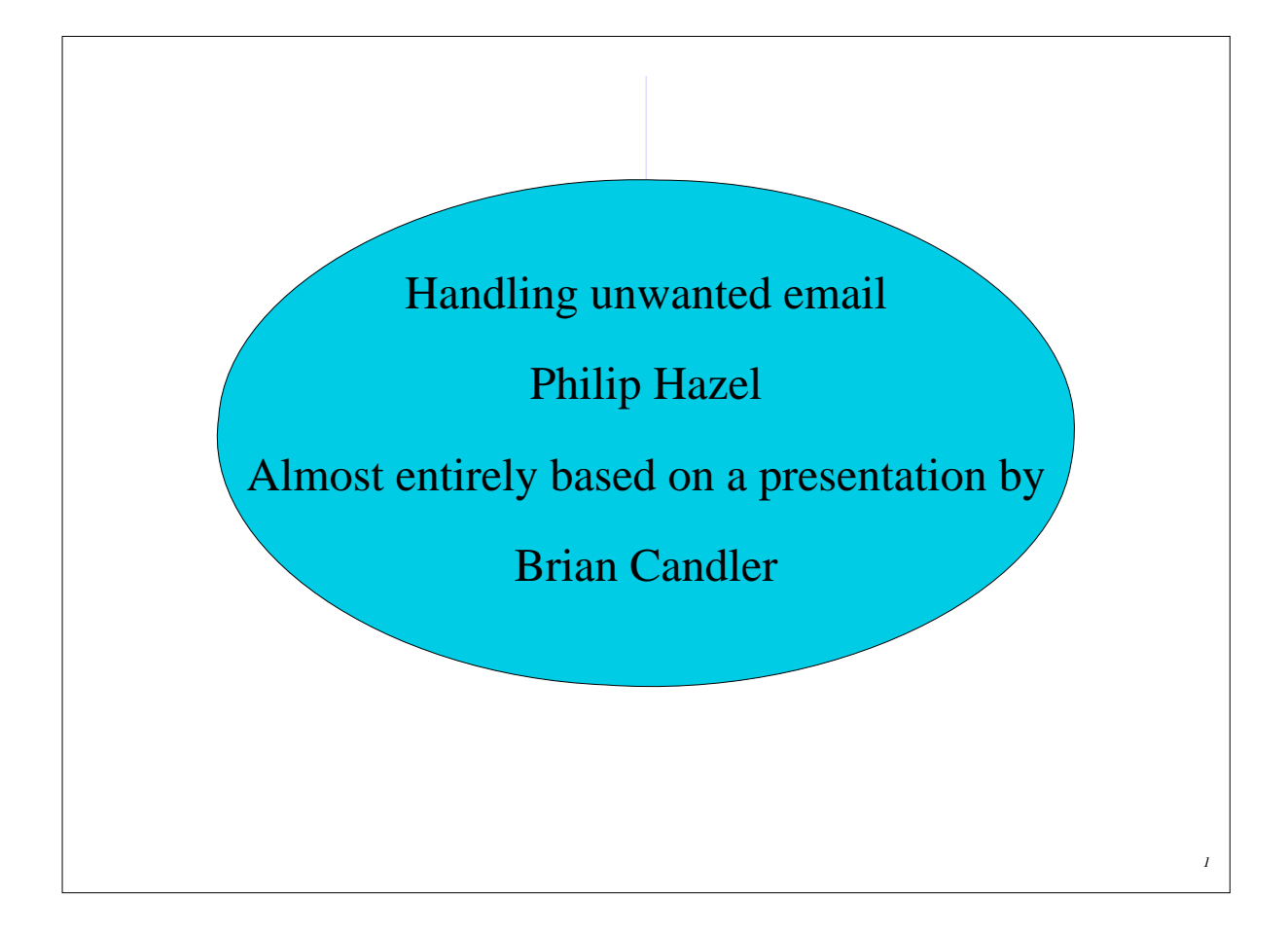

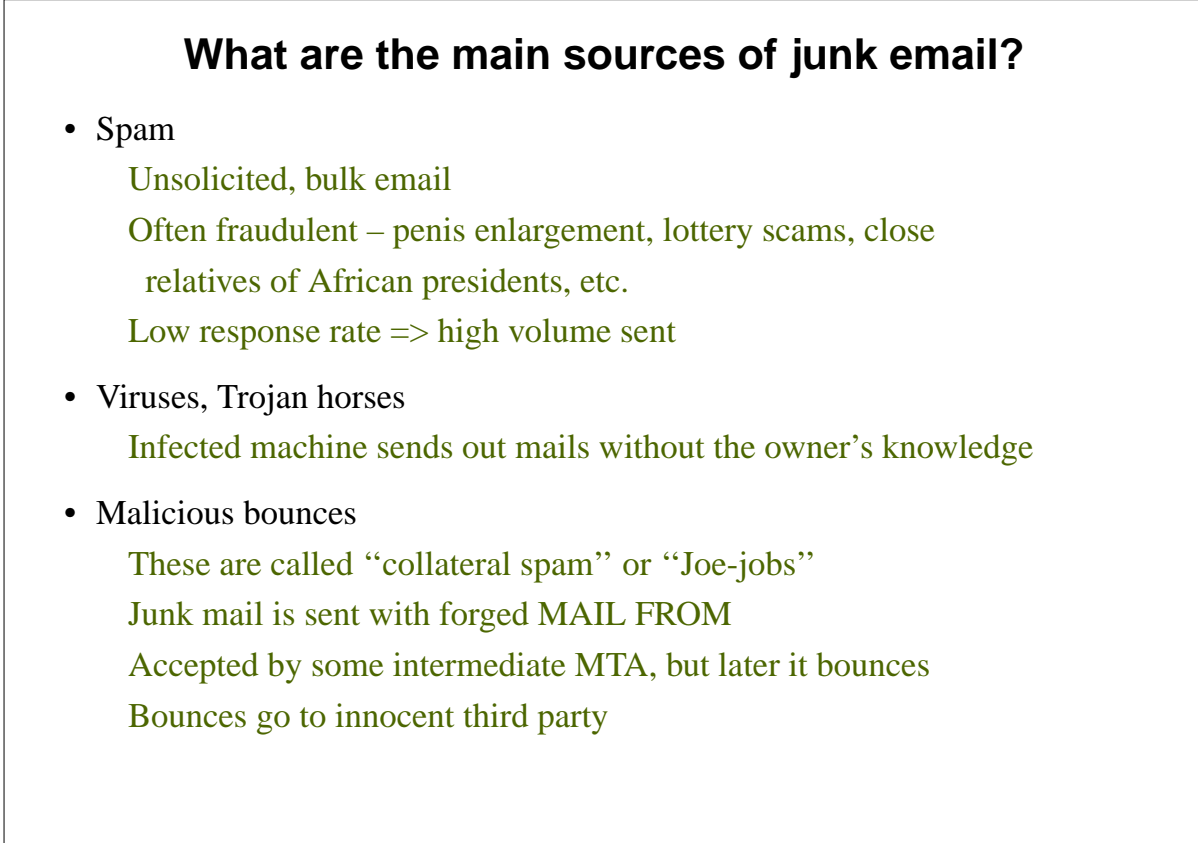

### **What are the costs?**

- Important messages can be accidentally discarded The more junk, the higher the risk
- Wasted time Deleting junk Setting up and maintaining filters Checking discarded mail for false positives
- Wasted bandwidth and disk space Especially for users on modems Viruses and spam attachments can be large
- Annoyance, offence, even fraud

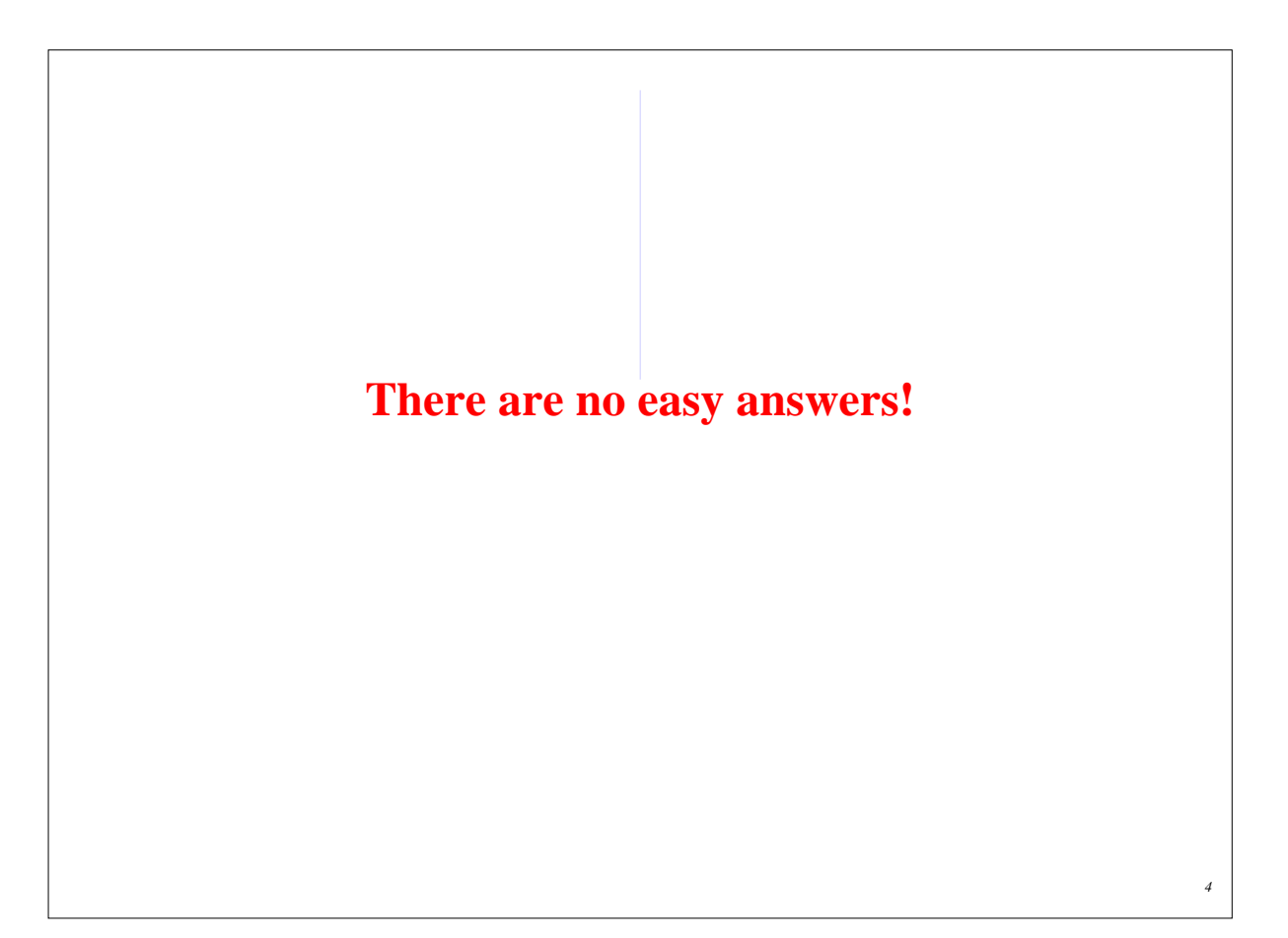

### **Where can you filter?**

- At the end-user hosts
	- $\angle$  Each client has full control and customization
	- $\checkmark$  Distributes the processing cost
	- ✗ Client must still download each message
- On the ISP's mail server
	- ✓ Easier for users
	- ✓ Sometimes can be rejected before receiving the body
	- ✓ Saves disk space on the server
	- ✗ Hard to make flexible for users to customize

#### **The Joe-job problem**

- Don't accept a message and then bounce it later If its sender is forged, we are creating a Joe-job
- Much better to reject at RCPT or DATA stages A real MTA sender will create a bounce Spamware will ignore the rejection
- For content filtering, we have to reject at DATA time If there are multiple recipients, that rejects it for all This makes individual opt-in/opt-out difficult
- What about accepting and just discarding junk? Risky because of false positives If a real message is rejected by mistake, nobody knows

## **Legal problems with filtering**

- Some customers may be upset because You are making value judgements on their mail You are looking at the contents
- Make sure your customer contract allows you to do this
- Or allow individual customers to opt in or opt out of filtering
- Filtering is never 100% correct

Make sure you are not liable if the filter makes the wrong decision

### **Viruses in email**

- The volume of virus mail is now huge
	- It is amazing how innocent some users are Cambridge University rejects over 80% of the email it is offered See **http://canvas.csi.cam.ac.uk/stats/ppsw/index.html** That excludes spam, which is tagged, not rejected
- Like spam, current viruses have forged senders and headers
- Naive implementation blocks all executable extensions Can block some legitimate messages Some viruses come in *.zip* files
- The only sure test is to use a virus scanner Commercial solutions are expensive, may charge per-user Free solutions such as *clamav* are pretty good
- New viruses are being written all the time Frequent updating of the signatures is important *clamav* can do this automatically

## **Spam: identifying by source IP address**

- As soon as the sending host connects, you know the IP address
- You can check the IP address against "blacklists" in real time Blacklists of IP ranges assigned to known spammers Blacklists of IP addresses of open relays or open proxies Blacklists of IP addresses that have sent spam recently
- There are some public blacklists in the DNS
- Advantages
	- $\angle$  Easy to configure
	- $\sqrt{\ }$  DNS lookups are relatively quick and cheap
	- $\checkmark$  Somebody else maintains the list
	- ✓ Mail is rejected before the body has been sent
- Disadvantages
	- ✗ Will not catch all spam
	- ✗ Not effective against viruses or collateral spam
	- ✗ The lists come and go (legal threats from spammers)

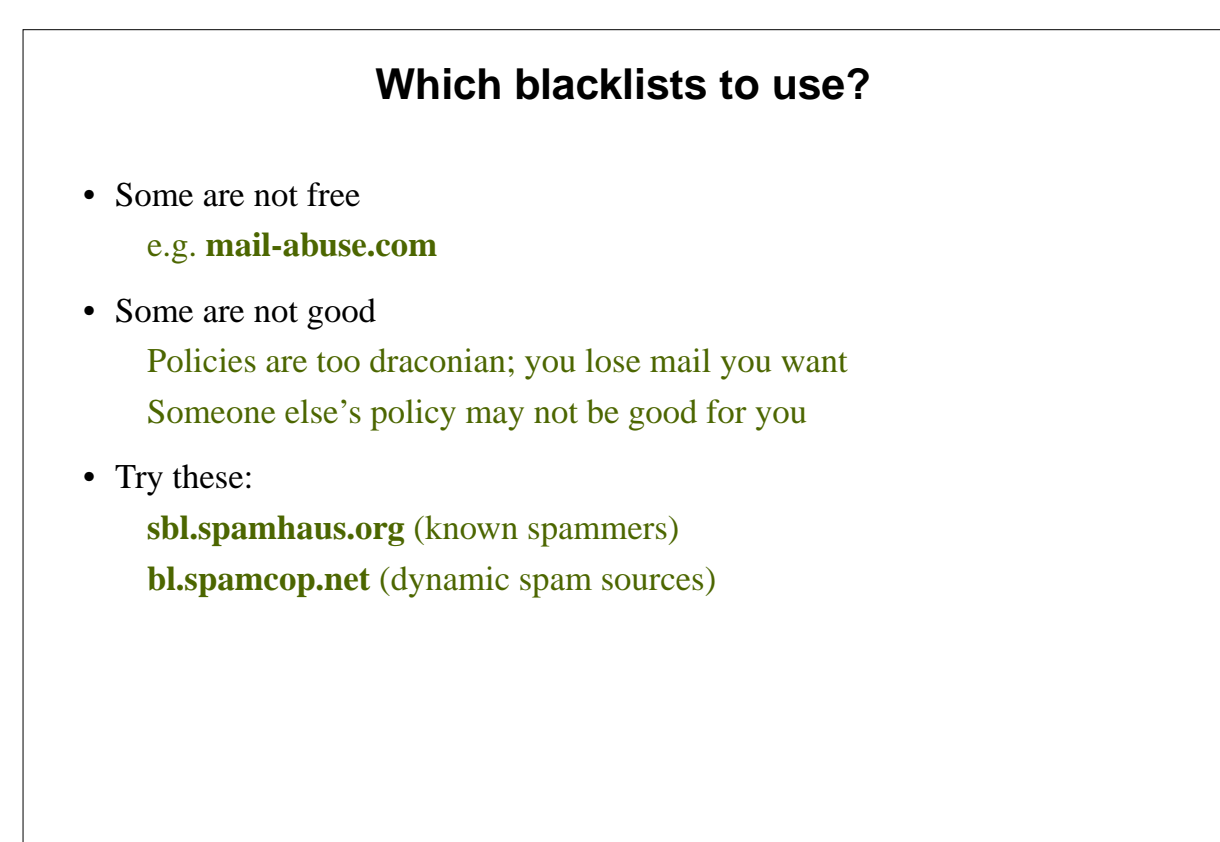

# **Spam: identifying by content**

- Spammers are sad and predictable
- A human can recognize spam very easily But it's harder to do it automatically
- Look for phrases that typically occur in spam
- Look for phrases type typically *do not* occur in spam This helps reduce false positives
- The ratio of the two indicates the likelihood of spam ... and how sure we are

#### **Disadvantages of content filtering**

- Spammers use many tricks to disguise their spam MIME base64 encoding, HTML mails, breaking up words, misspelling, etc, etc...
- It is an arms race
	- As filters evolve, spammers change what they do
- Computationally expensive
- Liable to false positives

Unless rules are customized for each user This is hard to do for a server-side solution

# **Whitelists** • Accept mail only from people we already know Effective at blocking spam and some viruses Start-up problem (see next slide) • Actually, spammers could forge messages so that they appear to come from people we already know • For now, they don't seem to be collecting information about who we associate with • But viruses and Trojans often use local address books

*13*

# **Handling mail from people not on the whitelist** • By password: e.g. a magic word in the **Subject:** header • By content filter: e.g. a low spam score • By challenge-reponse system Put mail in a hold queue and send back a message If the sender responds, they are whitelisted • Challenge-response systems are not recommended X Adds to the collateral spam problem ✗ Interacts badly with mailing lists ✗ Some people get very annoyed ✗ Difficult to deploy in a scalable way

## **Disadvantages of whitelists**

- Difficult/annoying for people to contact for the first time
- Difficult for a server-side solution Each user needs a separate list and a way to edit it Automatically whitelisting addresses we send to isn't easy
- Filtering at the MAIL FROM stage is getting harder Envelope sender may differ from **From:** in headers It could even be different for every message someone sends
- Whitelists do not help with collateral spam (joe-jobs) ...because they are bounce messages

**Handling unwanted bounce messages**

• All bounces have an empty envelope sender MAIL FROM:<>

Not any use for filtering

• Joe-job bounces are genuine MTA bounce messages

...but for messages that we did not send

Content filtering to identify a bounce does not help

- Discarding all bounces is not an option
	- Many users mistype email addresses
	- Mailboxes are often down or over quota
	- The bounce is the only way the user learns of a problem
- Sites that block all bounces are broken There is a DNS black list that records them: **dsn.rfc-ignorant.org**

## **Associating bounces with messages we sent**

- Bounce messages are not standardised in a way that allows this
- Only thing you can rely on is that bounces go to MAIL FROM
- One solution is to rewrite MAIL FROM

MAIL FROM:<user=ac7546dc@example.com>

- Change the magic value every day or so
- Check that incoming bounces quote a recent value
- If spammers collect the address, it is not valid for long
- Or use a cryptographic "cookie" (very hard to guess) Work is being done to refine these ideas
- This is not a spam solution; it's a Joe-job solution ...though it does kill spam sent with MAIL FROM: $\leq$

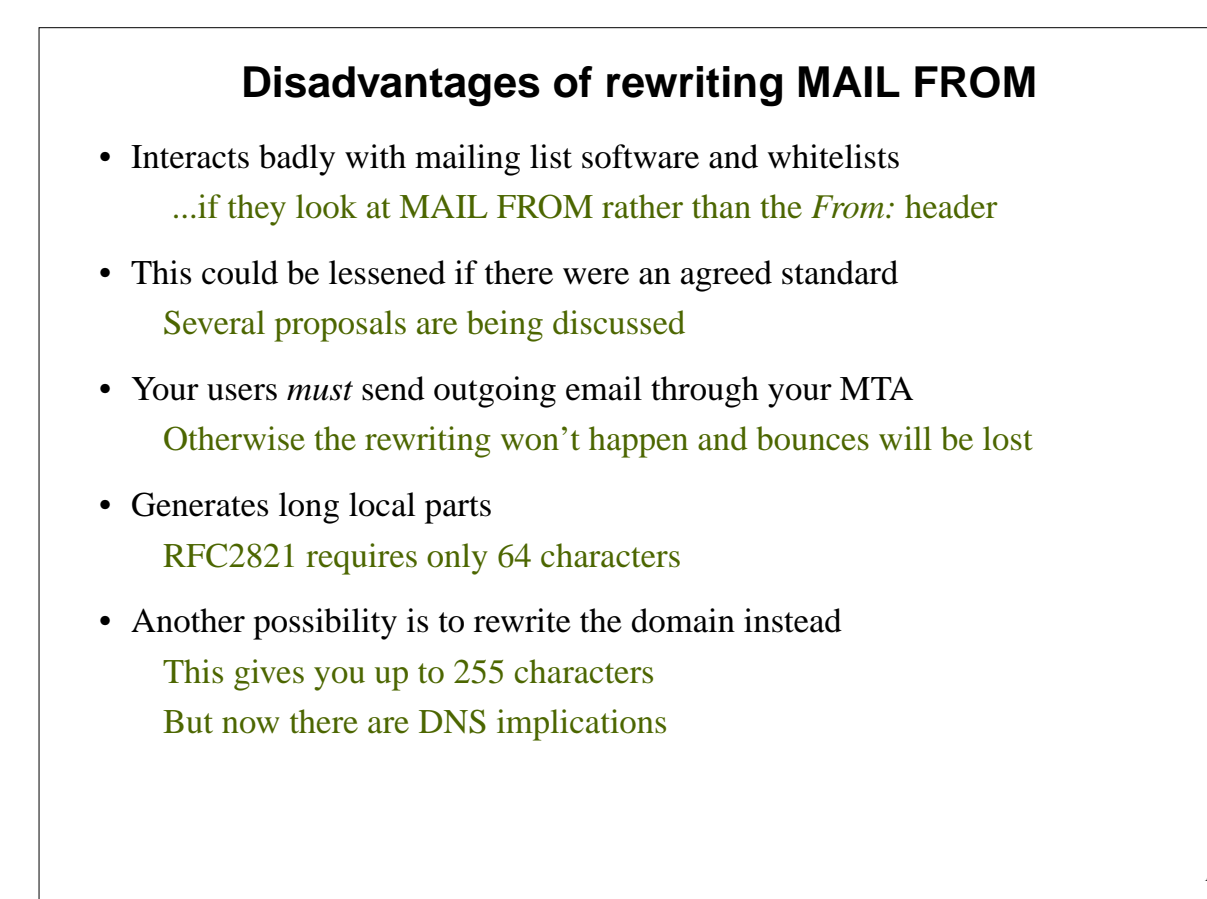

# **People are trying to find solutions**

- BATV (Bounce Address Tag Validation) A scheme for adding tags to local parts: IETF draft
- CSA (Client SMTP Authorization) DNS lists which machines are permitted to send email
- SPF (Sender Policy Framework) Sender-ID is Microsoft's version of SPF DNS lists which hosts may use which envelope senders Completely breaks email forwarding Claims that it will kill all spam are exaggerations
- Domainkeys (Yahoo!) and Identified Internet Mail (Cisco) Now amalgamated into DKIM (**http://www.dkim.org/**) IETF proposed standard (RFC 4871, May 2007) Digitally sign messages with a per-domain private key The signature is placed in a header

### **Many options: what should you do?**

- Use DNS blacklists
	- Surprisingly effective
	- Very easy to implement
	- Low maintenance
- Consider implementing virus scanning and content filtering Opt-in users agree to let you do this Just tagging spam lets the user decide what to do
- Think about the resource costs
	- These services are expensive to scale and manage Opt-in users pay extra?
- Advise users about client-side spam filters Bayesian filters and whitelists are more easily handled there Find those that work well with your client's software *bogofilter* (**http://bogofilter.sourceforge.net/**) works well for me

## **Consider outsourcing**

- There are companies that will handle the whole thing Example: **www.messagelabs.co.uk**
- Point your MX at their servers They filter for spam and viruses They forward only clean mail to your servers You reject mail from all other servers
- No investment in hardware, software, management, or maintenance
- May be more cost-effective for small organizations